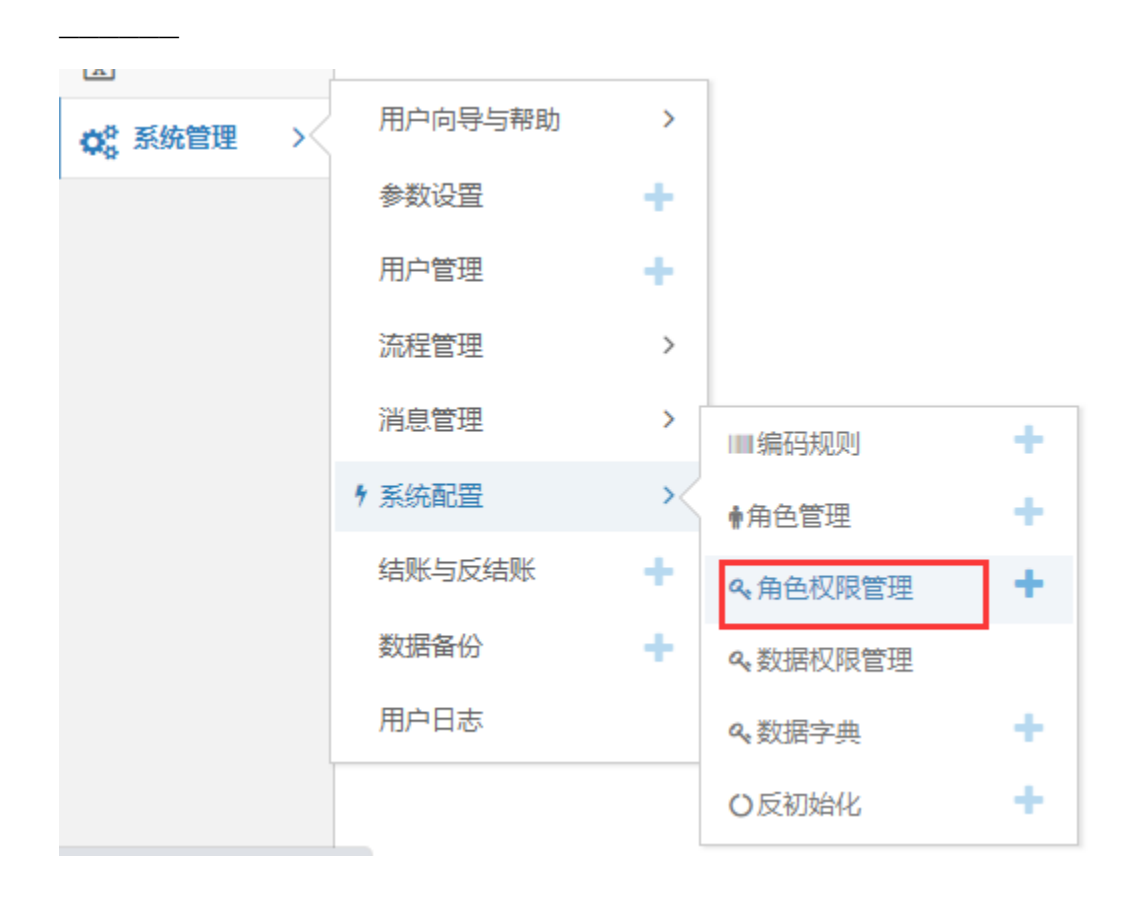

 $1^{\circ}$   $\overline{\phantom{277}}$  $2^{\omega}X$ 

 $\overline{3}$ 

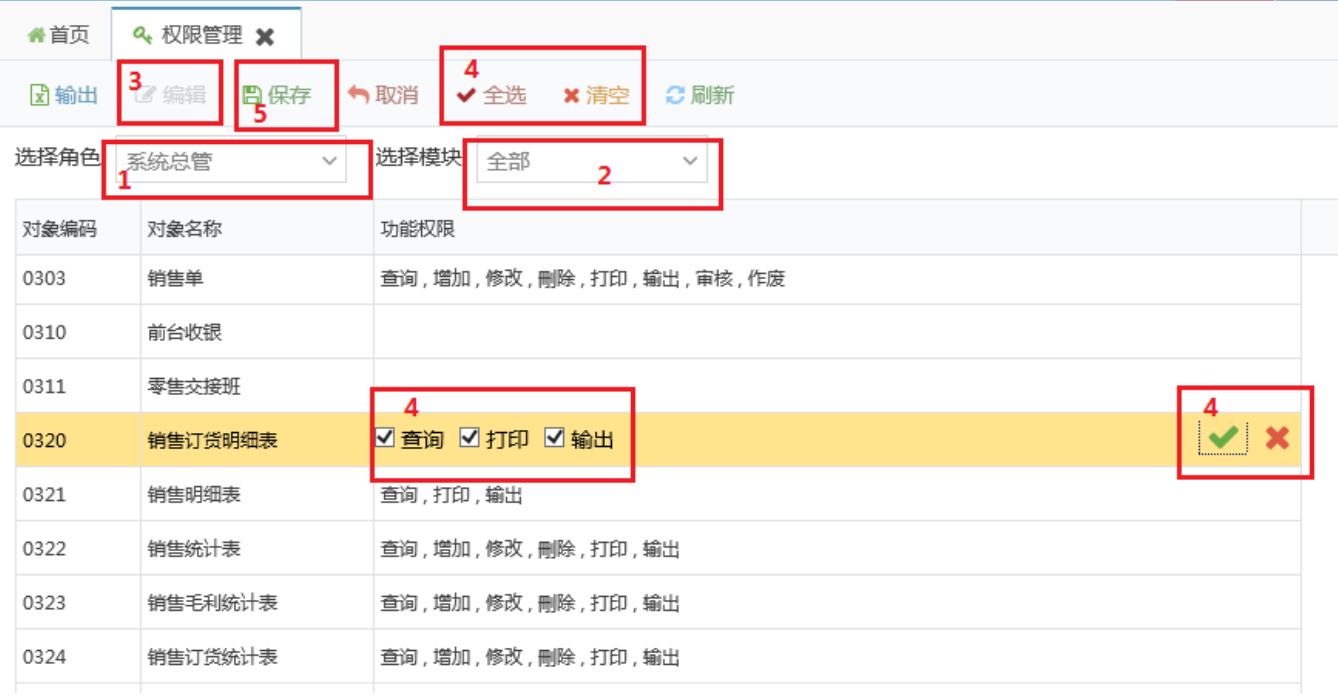

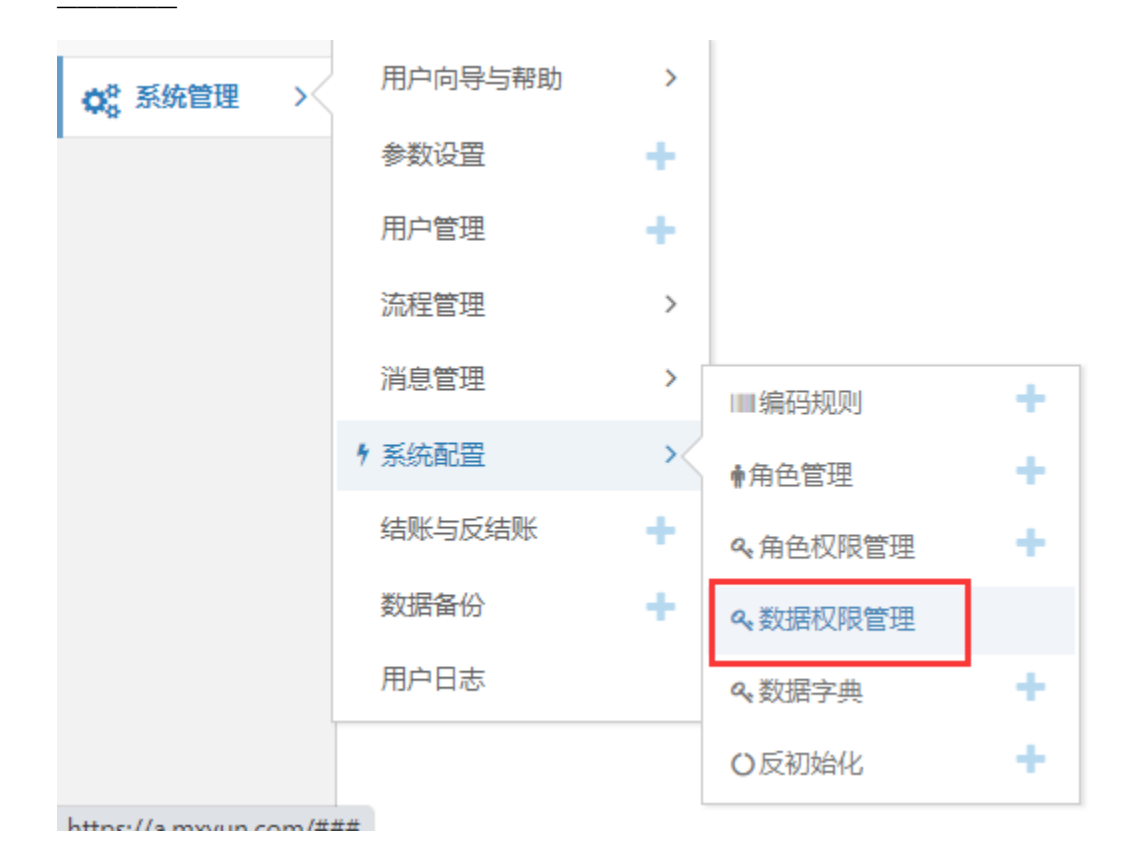

 $1<sup>a</sup>$   $\longrightarrow$   $\overset{n}{\longrightarrow}$ 

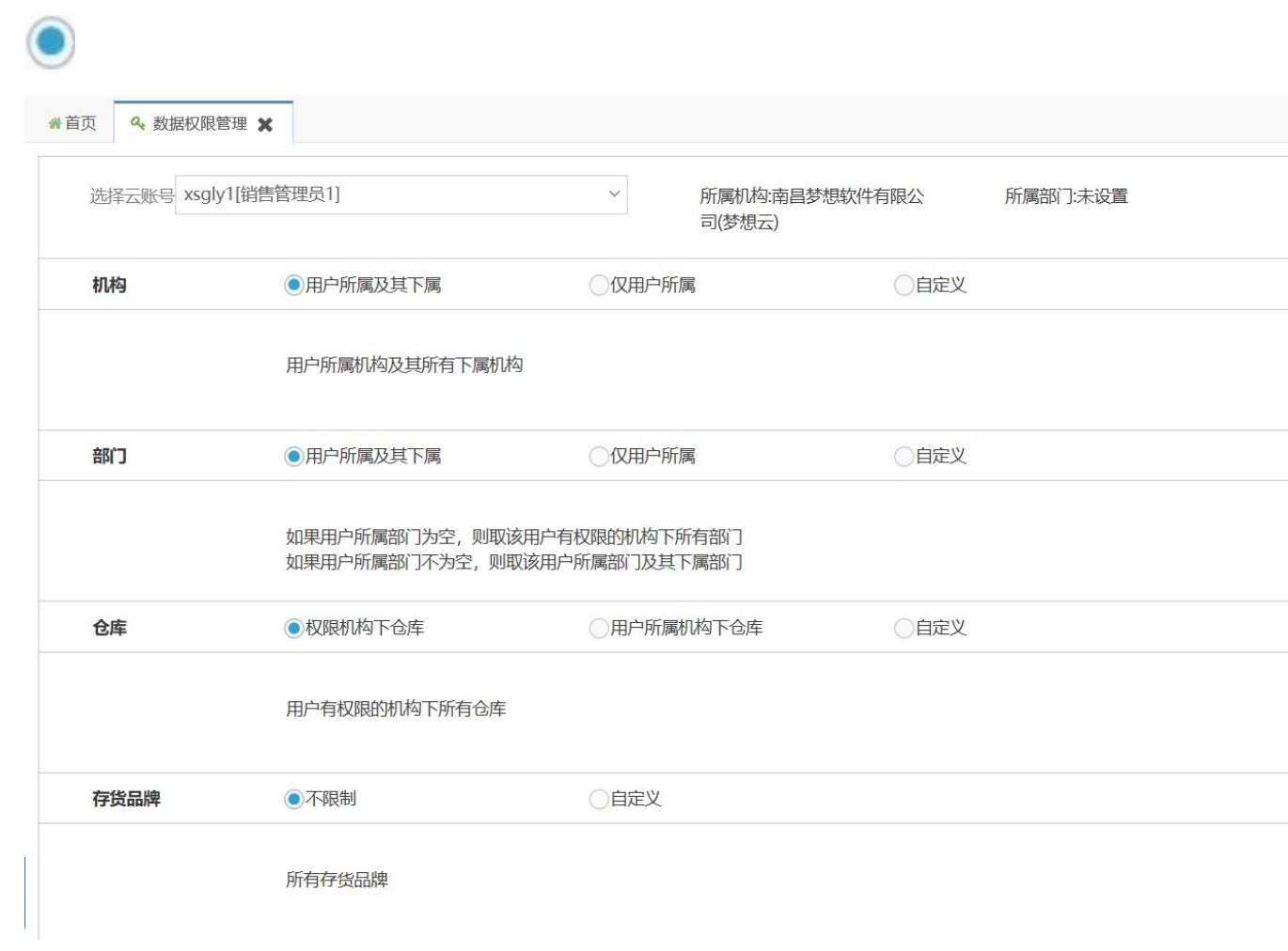